#### **TUGAS AKHIR**

### **ANALISA PERBANDINGAN REMOTE-ACCESS VPN : ANTARA PPTP DAN L2TP+IPSEC, MENGGUNAKAN MIKROTIK ROUTEROS SEBAGAI VPN SERVER**

**Diajukan guna melengkapi sebagai syarat** 

**Dalam mencapai gelar Sarjana Strata Satu (S1)** 

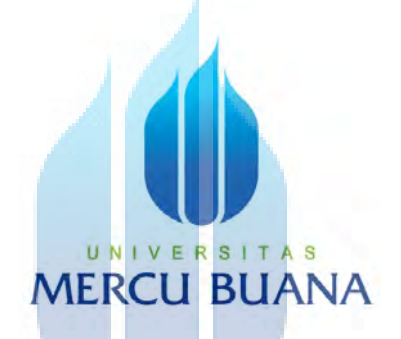

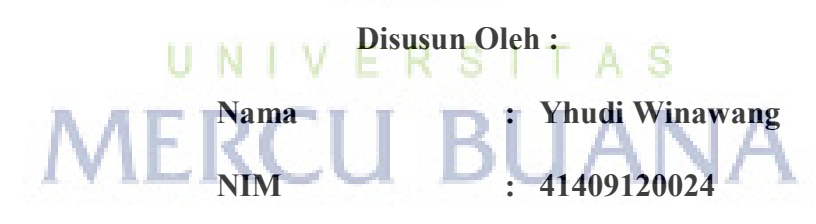

**Program Studi : Teknik Elektro** 

#### **PROGRAM STUDI TEKNIK ELEKTRO**

#### **FAKULTAS TEKNIK INDUSTRI**

#### **UNIVERSITAS MERCUBUANA**

#### **JAKARTA**

**2015**

#### **LEMBAR PERNYATAAN**

Yang bertanda tangan dibawah ini :

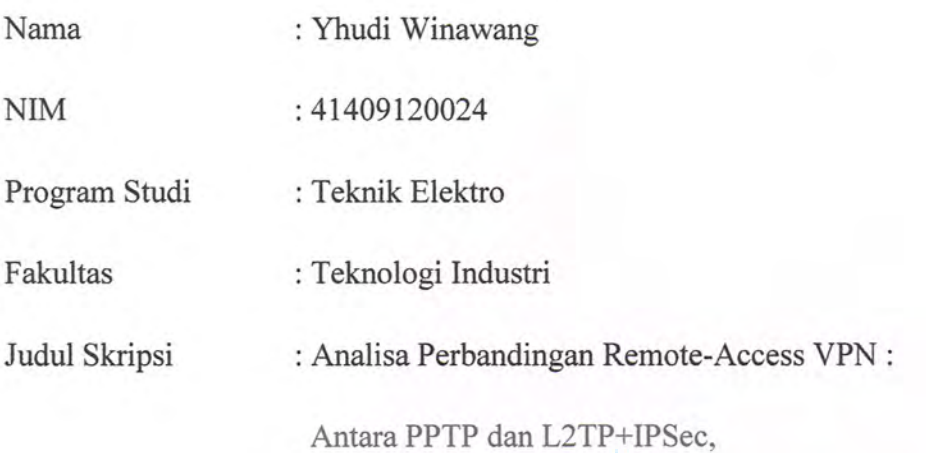

Menggunakan Mikrotik RouterOS Sebagai VPN Server

Dengan ini menyatakan bahwa hasil penulisan skripsi yang telah saya buat ini merupakan hasil karya sendiri dan benar keasliannya. Apabila ternyata dikemudian hari penulisan skripsi ini merupakan plagiat atau penjiplakan terhadap karya orang lain, maka saya bersedia mempertanggung-jawabkan sekaligus bersedia menerima sanksi berdasarkan aturan dan tata tertib di Universitas Mercu ERCU BUAN/ Buana.

Demikian pernyataan ini saya buat dalam keadaan sadar dan tidak dipaksakan.

Penulis AF814818063 (Yhudi Winawang

#### **LEMBAR PENGESAHAN**

Analisa Perbandingan Remote-Access VPN : Antara PPTP dan L2TP+IPSec,

#### Menggunakan Mikrotik RouterOS Sebagai VPN Server

Disusun Oleh:

Nama

: Yhudi Winawang

**NIM** 

: 41409120024

: Teknik Elektro

Program Studi

Fakultas

: Teknologi Industri

Menyetujui

Dosen Pembimbing,

[Dian Widi Astuti, ST, MT]

Mengetahui,

Ketua Program Studi Teknik Elektro / Koordinator TA

[Ir. Yudhi Gunardi, MT]

#### **KATA PENGANTAR**

#### **Assalamu'alaikum, Wr, Wb.**

Bismillaahirohmaanirrohiim,

Syukur Alhamdulillah, penulis persembahkan kehadirat Allah SWT yang senantiasa mencurahkan taufik, hidayah, dan inayah-Nya, sehingga penulis dapat menyelesaikan tugas akhir yang berjudul "**ANALISA PERBANDINGAN REMOTE-ACCESS VPN : ANTARA PPTP DAN L2TP+IPSEC, MENGGUNAKAN MIKROTIK ROUTEROS SEBAGAI VPN SERVER**". Tugas akhir ini disusun untuk memenuhi salah satu syarat dalam menyelesaikan pendidikan pada Program Sarjana JurusanTeknik Elektro Fakultas Teknologi Industri – Universitas MercuBuana.

Pada proses penyelesaian tugas akhir ini penulis telah banyak menerima bantuan dan dukungan baik secara material maupun spiritual dari berbagai pihak. Dengan segala kerendahan hati penulis menyampaikan rasa terimakasih yang sebesar-besarnya dan setulus-tulusnya kepada semua pihak :

- 1. Ibu dan Bapak, terimakasih atas doa-doa yang telah dipanjatkan untukku. Ibu, Bapak terima kasih atas segala didikan dan nasehat-nasehat yang telah diberikan dalam hidup ini. Buku ini penulis persembahkan sebagai rasa terima kasih penulis atas didikan dan dukungannya selama ini.
- 2. Bapak, Ir. Toriq Husein, MT, selaku Dekan fakultas Teknologi Industri Universitas Mercu Buana.
- 3. Bapak Ir. Yudhi Gunardi, MT selaku Ketua Program Studi Teknik Elektro Universitas Mercu Buana.
- 4. Ibu Dian Widi Astuti, ST., MT, sebagai pembimbing yang telah meluangkan banyak waktunya untuk memberikan pengarahan kepada penulis.
- 5. Serta Dosen penguji yang telah memberikan kritik serta saran dan semua dosen-dosen yang telah memberikan ilmunya dan juga membimbing penulis selama masa perkuliahan di Mercu Buana.
- 6. Seluruh teman-teman sekelas penulis yang selalu saling membantu dalam segala hal terutama dalam hal tugas-tugas yang diberikan dosen.
- 7. Seluruh teman-teman di Hawk Teknologi Solusi yang telah memberikan saran dalam hal Mikrotik.
- 8. Laptop Dell N4110
- 9. Kepada teman-teman di kosan yang selalu menemani dalam mengerjakan tugas akhir ini.
- 10. Serta semua pihak yang telah banyak membantu dan tidak mungkin disebutkan satu per satu pada halaman ini.

Penulis menyadari bahwa tugas akhir ini masih jauh dari kesempurnaan yang disebabkan karena keterbatasan yang penulis miliki. Untuk itu saran dan kritik yang bersifat membangun dari pembaca sangat penulis harapkan demi perbaikan dimasa yang akan datang.

Dengansegalakerendahanhati, penulis berharap semoga tugas akhir ini dapat bermanfaat bagi pembaca dan penulis khususnya, serta bagi dunia pendidikan pada umumnya.

UNIVERSITAS Wassalamu'alaikum, Wr, Wb. **BUANA** 

Jakarta, 30 Januari 2015

Penulis

#### **DAFTAR ISI**

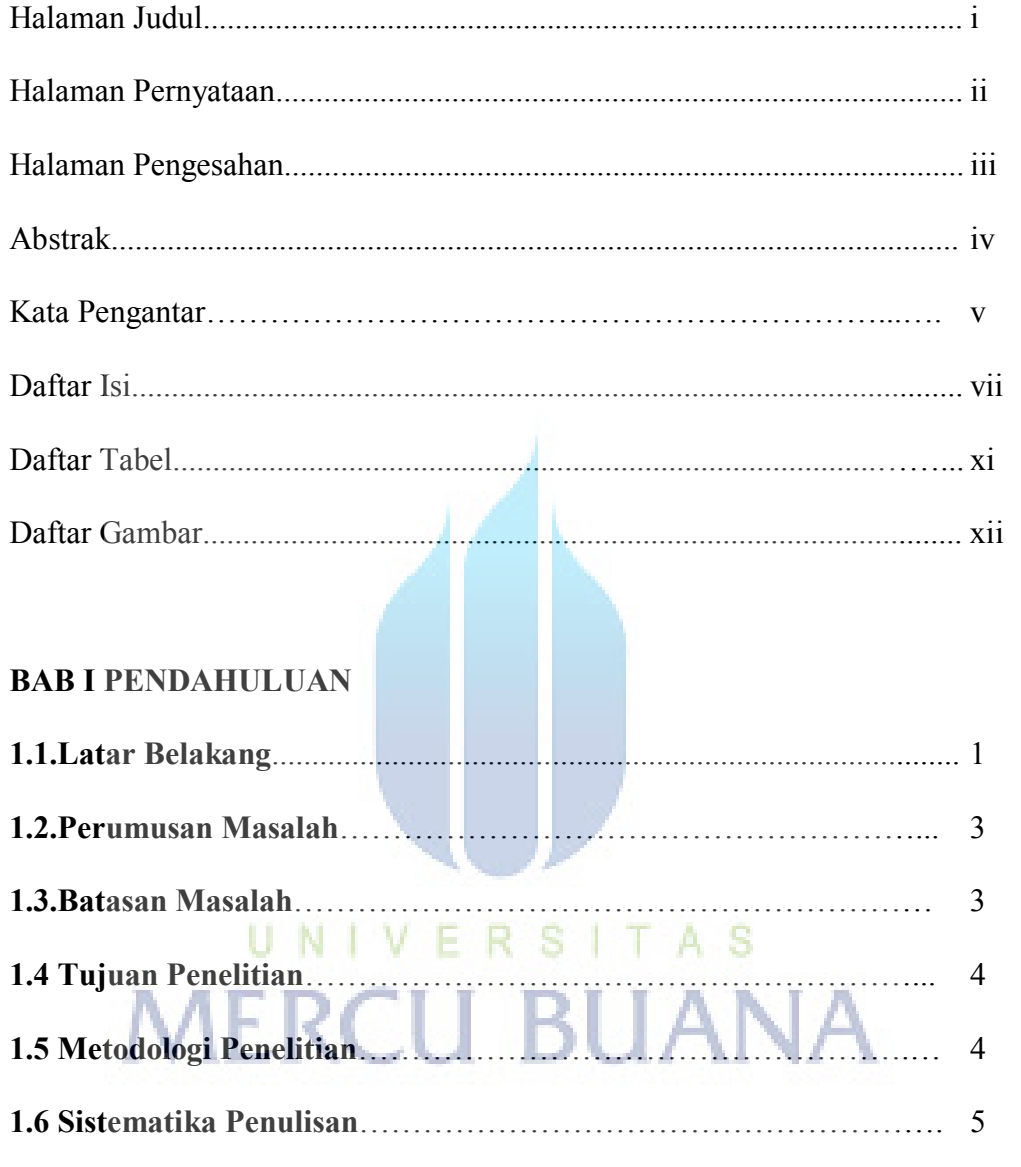

#### **BAB II LANDASAN TEORI**

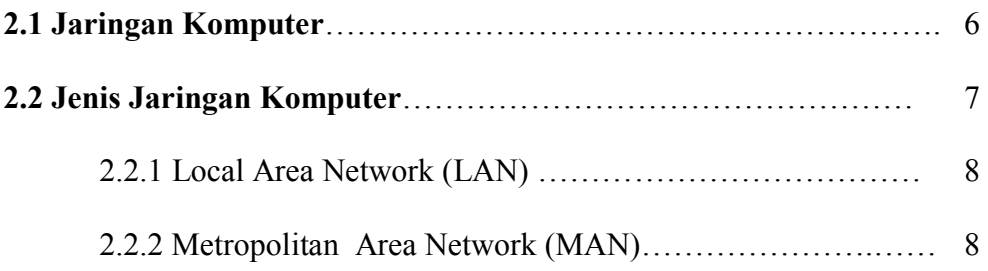

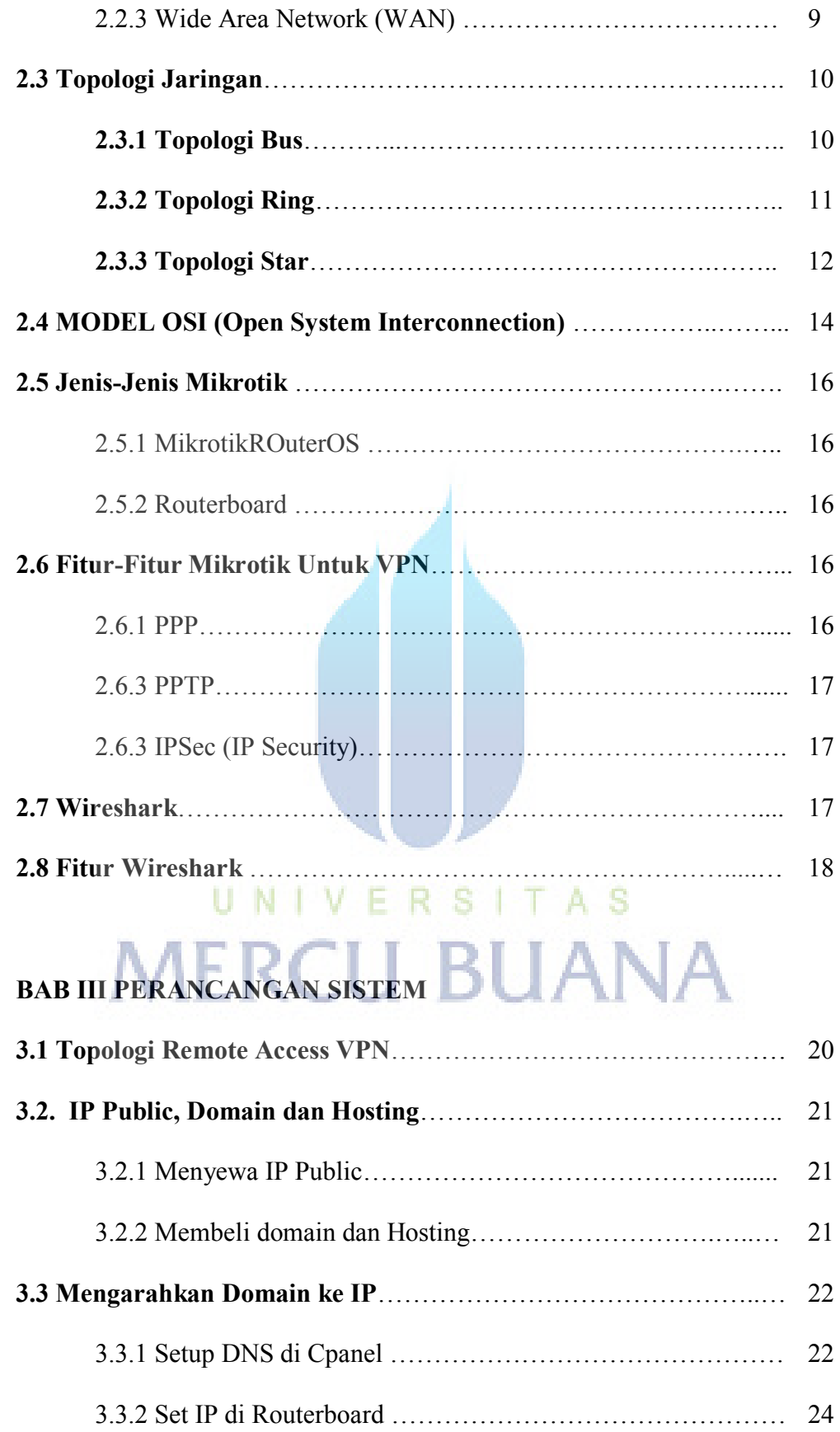

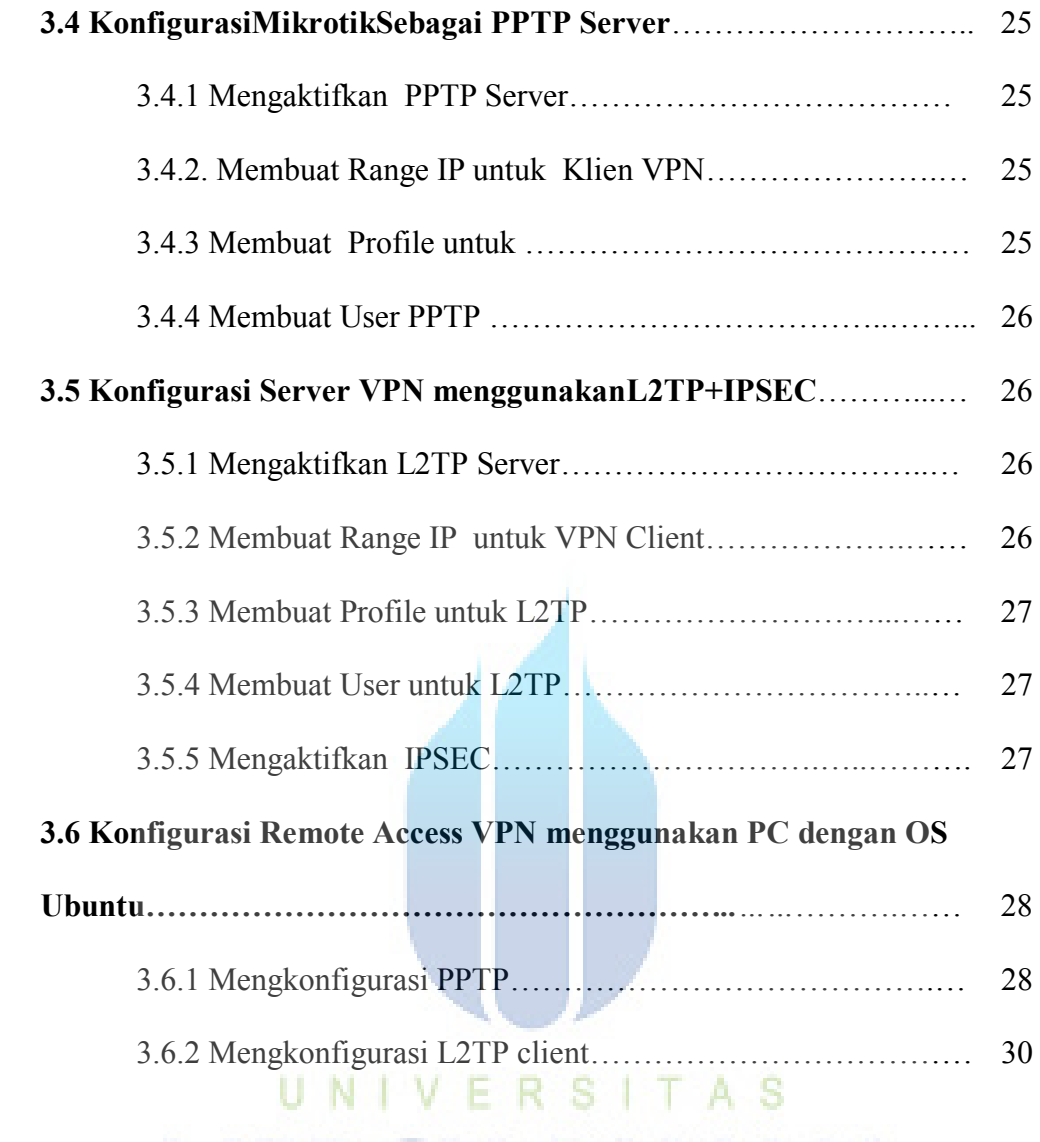

## **BAB IV PENGUMPULAN DAN PENGOLAHAN DATA**

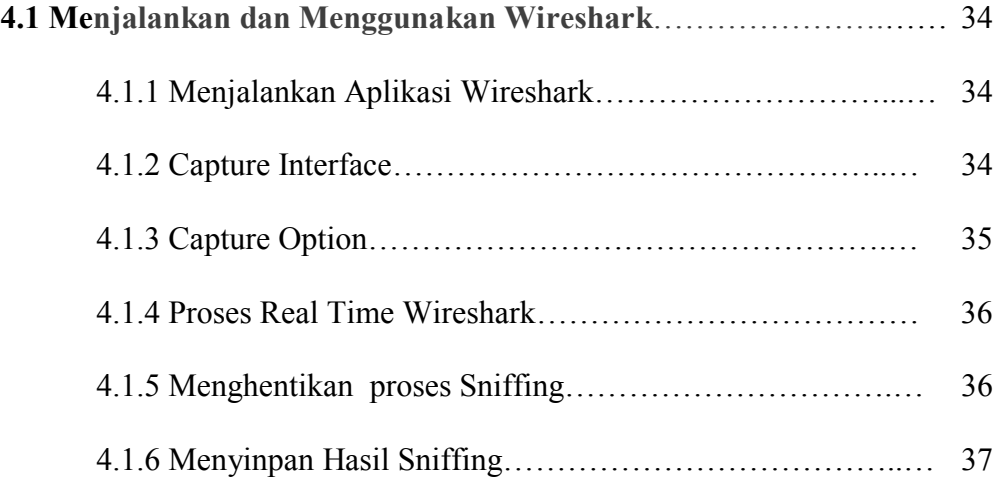

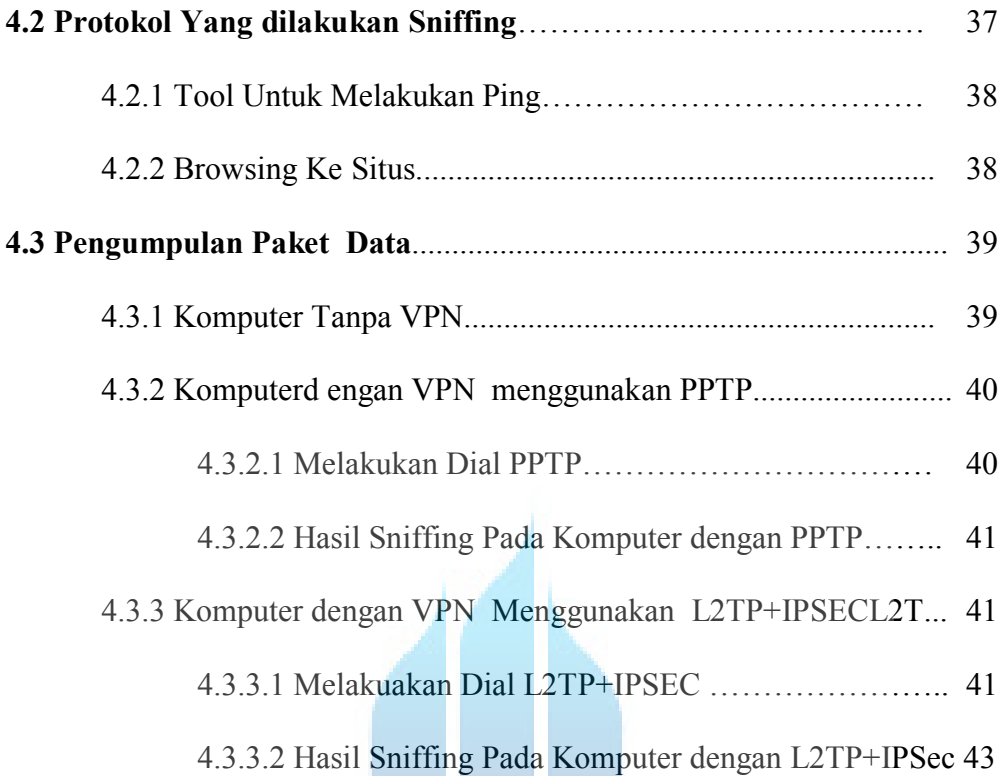

#### **BAB V ANALISA DAN PEMECAHAN MASALAH**

![](_page_8_Picture_90.jpeg)

#### **BAB VI KESIMPULAN DAN SARAN**

![](_page_8_Picture_91.jpeg)

![](_page_9_Picture_31.jpeg)

#### **DAFTAR TABEL**

#### **Halaman**

**Tabel 5.1**TabelPerbandinganAntaraKoneksiTanpa VPN, PPTP dan

![](_page_9_Picture_32.jpeg)

![](_page_9_Picture_5.jpeg)

#### **DAFTAR GAMBAR**

![](_page_10_Picture_129.jpeg)

![](_page_11_Picture_125.jpeg)

![](_page_11_Picture_126.jpeg)

## **Gambar 5.1** ProtokokKomputertanpa VPN terlihat................................. 44

![](_page_11_Picture_127.jpeg)

#### **DAFTAR SINGKATAN**

![](_page_12_Picture_84.jpeg)

- HTTP : Hypertext Transfer Protocol
- HTTPS : Hypertext Transfer Protocol Secure
- TLS : Transport Layer Security
- URL : Uniform Resource Locator
- PPP : Point-to-Point Protocol
- PPPoE : Point-to-Point Protocol over Ethernet
- ISDN : Integrated Services Digital Network
- VLAN : Virtual Local Area Networks
- ATM : Asynchronous Transfer Mode
- USB : Universal Serial Bus

# UNIVERSITAS<br>MERCU BUANA